(学)九州総合学院

鹿児島情報ビジネス公務員専門学校 2024年度 授業シラバス

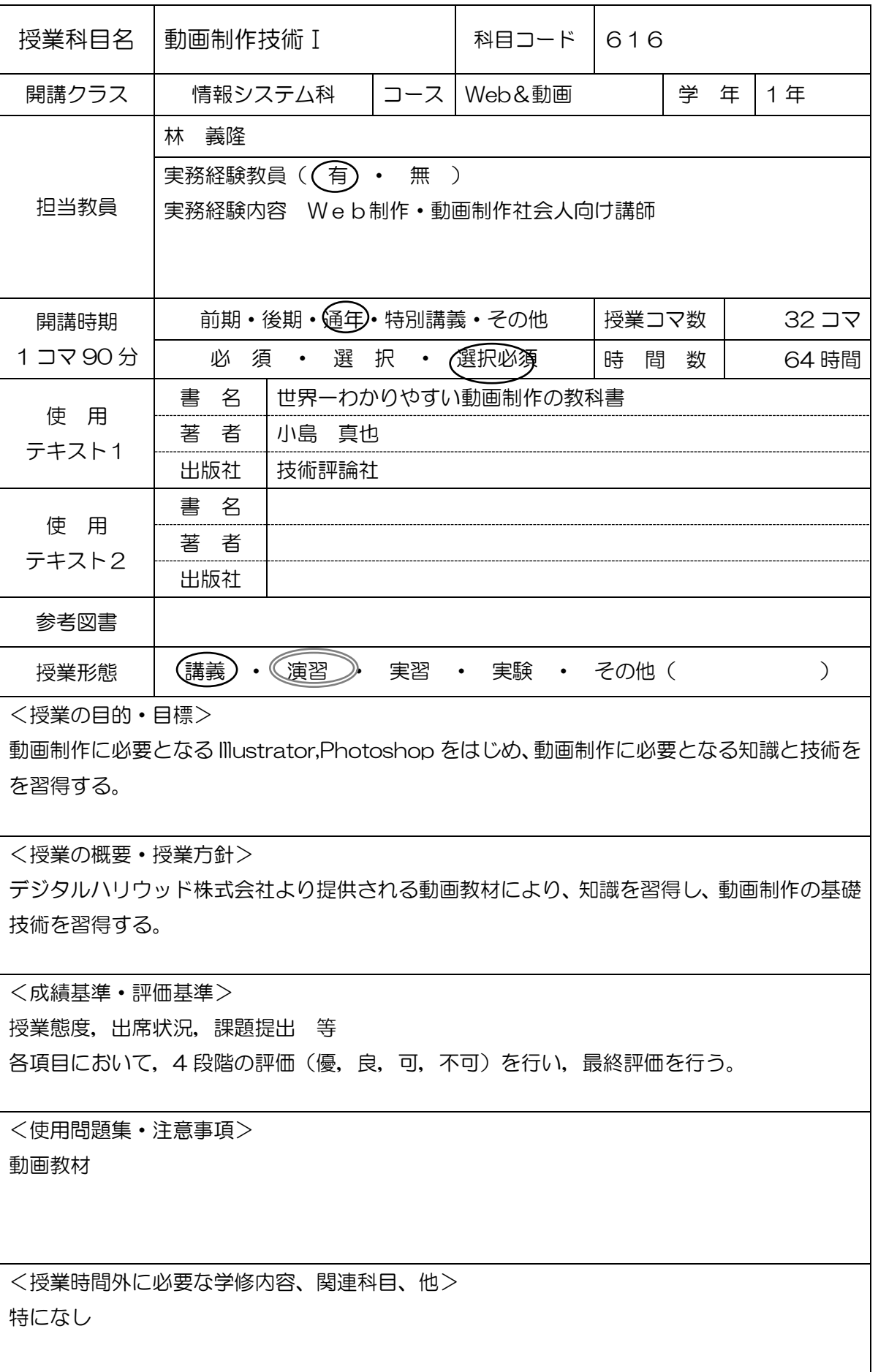

## (学)九州総合学院 鹿児島情報ビジネス公務員専門学校 4年度 授業シラバス

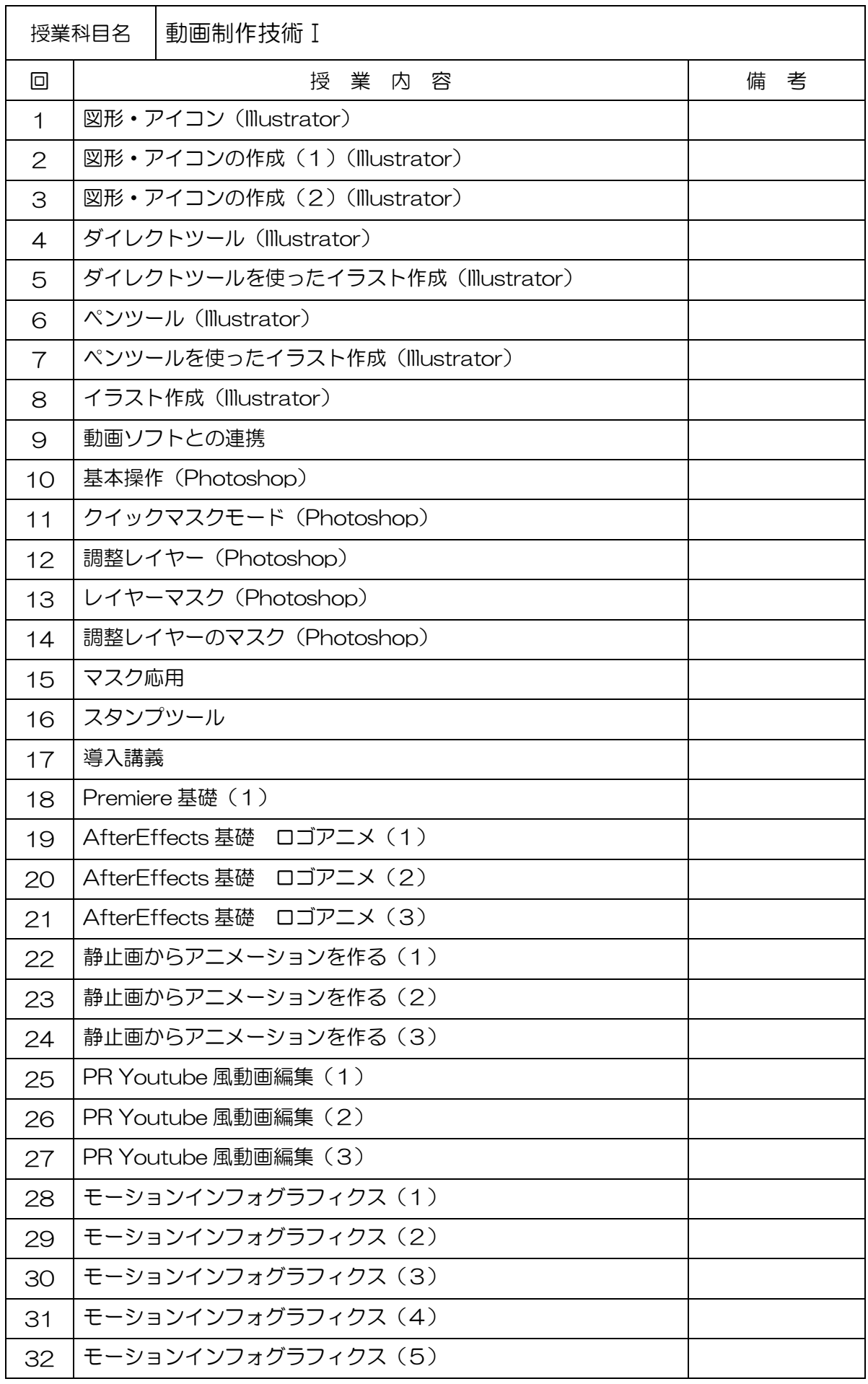

 $\mathsf{r}$